#### МИНОБРНАУКИ РОССИИ ФЕДЕРАЛЬНОЕ ГОСУДАРСТВЕННОЕ БЮДЖЕТНОЕ ОБРАЗОВАТЕЛЬНОЕ УЧРЕЖДЕНИЕ ВЫСШЕГО ОБРАЗОВАНИЯ «БЕЛГОРОДСКИЙ ГОСУДАРСТВЕННЫЙ ТЕХНОЛОГИЧЕСКИЙ УНИВЕРСИТЕТ им. В.Г.ШУХОВА» (БГТУ им. В.Г. Шухова)

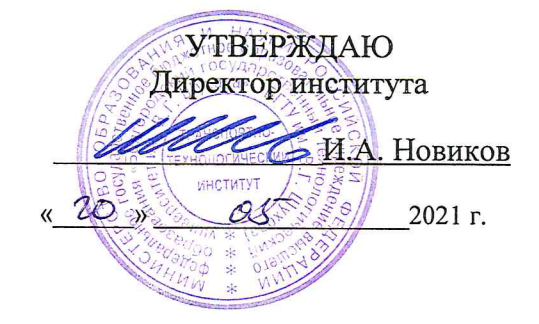

#### РАБОЧАЯ ПРОГРАММА дисциплины

### Автоматизированное проектирование подъёмно-транспортных, строительных, дорожных машин и оборудования

Направление подготовки:

### 23.03.02 Наземные транспортно-технологические комплексы

Профиль:

#### Подъемно-транспортные, строительные, дорожные машины и оборудование

Квалификация

Бакалавр

Форма обучения

#### очная

Институт Транспортно-технологический

 $\mathbf{I}$ 

 $\mathbf{I}$ 

Ļ.

à.

Кафедра Подъёмно-транспортные и дорожные машины

Белгород 2021

Рабочая программа составлена на основании требований:

- Федерального государственного образовательного стандарта образования направлению высшего 23.03.02  $\Pi$ O Наземные транспортно-технологические комплексы (уровень бакалавриата), утверждённого Минобрнауки приказом России  $N<sub>0</sub>$ 915 от 7 августа 2020 г.
- учебного плана, утвержденного ученым советом БГТУ им. В.Г. Шухова в 2021 году.

i.<br>N Составитель (составители): ст. преподаватель Прокопенко В.С. (ученая степень и звание, подпись) (инициалы, фамилия)

Рабочая программа обсуждена на заседании кафедры

ņ.

ţ.

 $\mathbf{I}$ 

«  $\frac{19}{9}$  »  $\frac{OS}{9}$  20  $\frac{21}{1}$  г., протокол №

Заведующий кафедрой: д-р. техн. наук, проф. Романович А (инициалы, фамилия)

Рабочая программа одобрена методической комиссией института

 $\alpha$ <sup>2</sup> 20*21* г., протокол №  $\left\langle \left\langle \right\rangle \right\rangle$   $\left\langle \left\langle \right\rangle \right\rangle$ Mm m Председатель: канд. техн. наук, доц. Орехова Т.Н. (ученая степень и звание, подпись) (инициалы, фамилия) Ï

# 1. ПЛАНИРУЕМЫЕ РЕЗУЛЬТАТЫ ОБУЧЕНИЯ ПО ДИСЦИПЛИНЕ

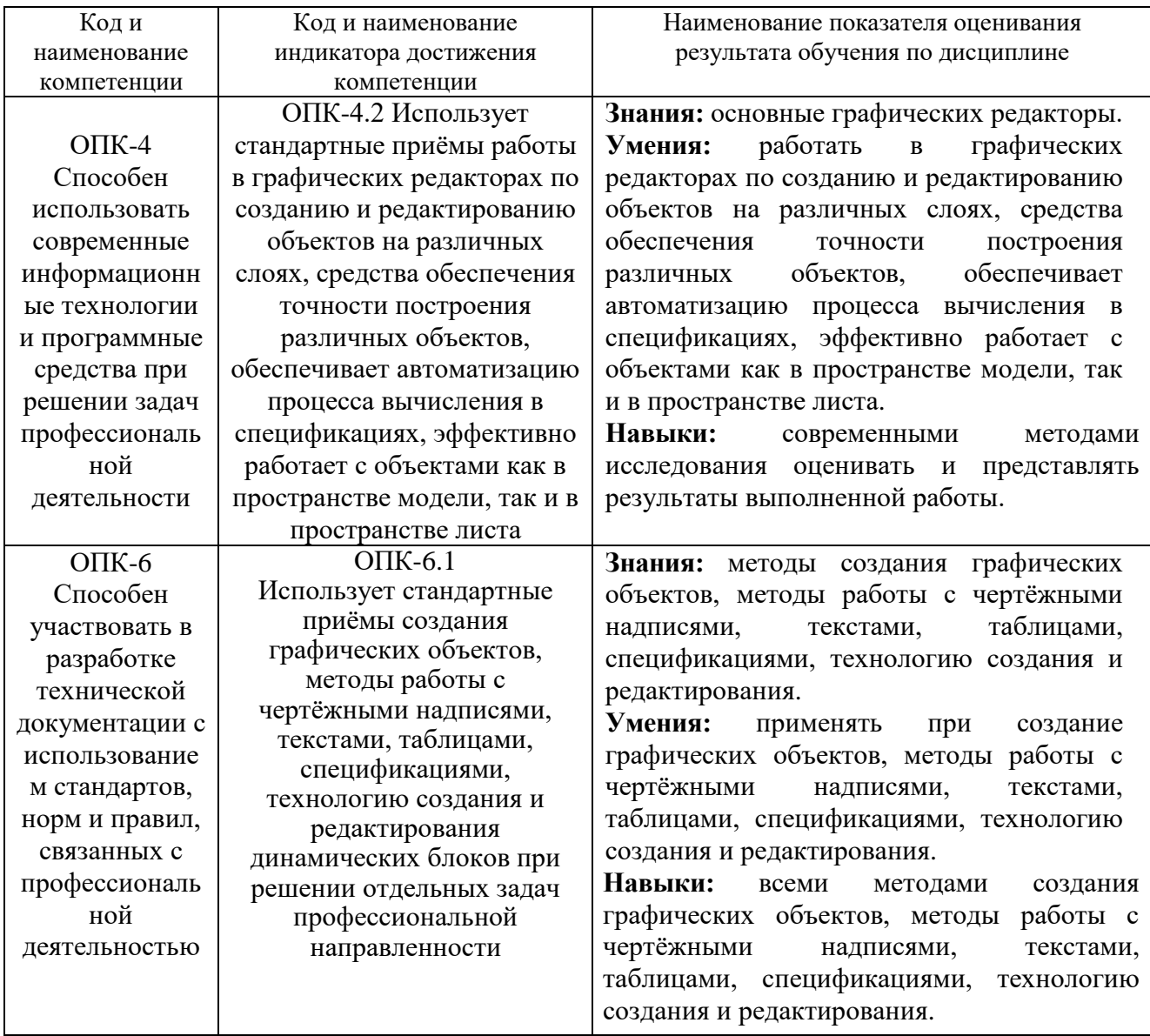

## **2. МЕСТО ДИСЦИПЛИНЫ В СТРУКТУРЕ ОБРАЗОВАТЕЛЬНОЙ ПРОГРАММЫ**

**Компетенция** ОПК-4 Способен использовать современные

информационные технологии и программные средства при решении задач

профессиональной деятельности.

Данная компетенция формируется следующими дисциплинами.

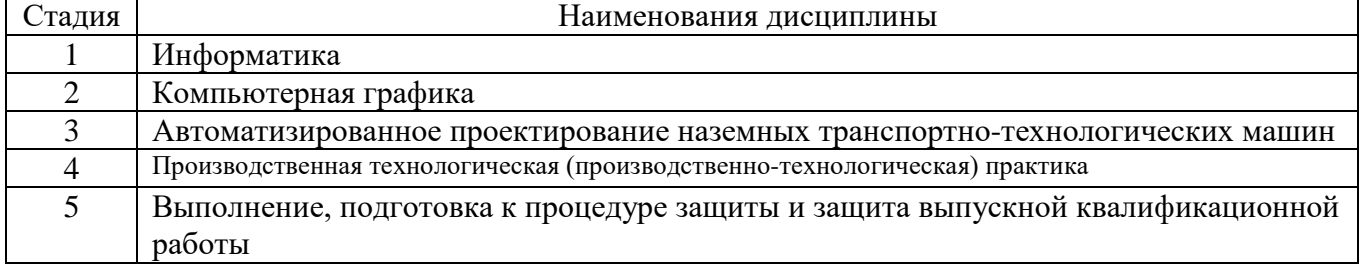

**Компетенция** ОПК-6 Способен участвовать в разработке технической

документации с использованием стандартов, норм и правил, связанных с

профессиональной деятельностью.

Данная компетенция формируется следующими дисциплинами.

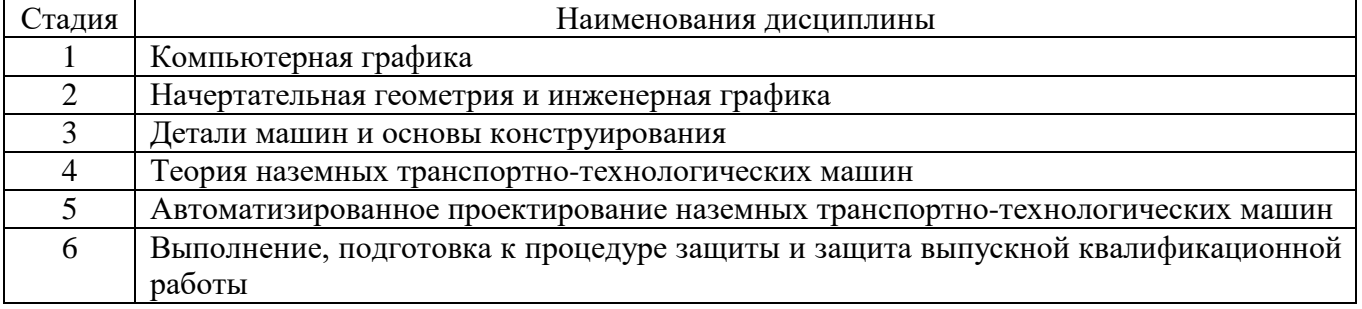

## **3. ОБЪЕМ ДИСЦИПЛИНЫ**

Общая трудоемкость дисциплины составляет 5 (пять) зач. единиц, 180 часов.

Дисциплина реализуется в рамках практической подготовки:

Форма промежуточной аттестации

(экзамен, дифференцированный зачет, зачет)

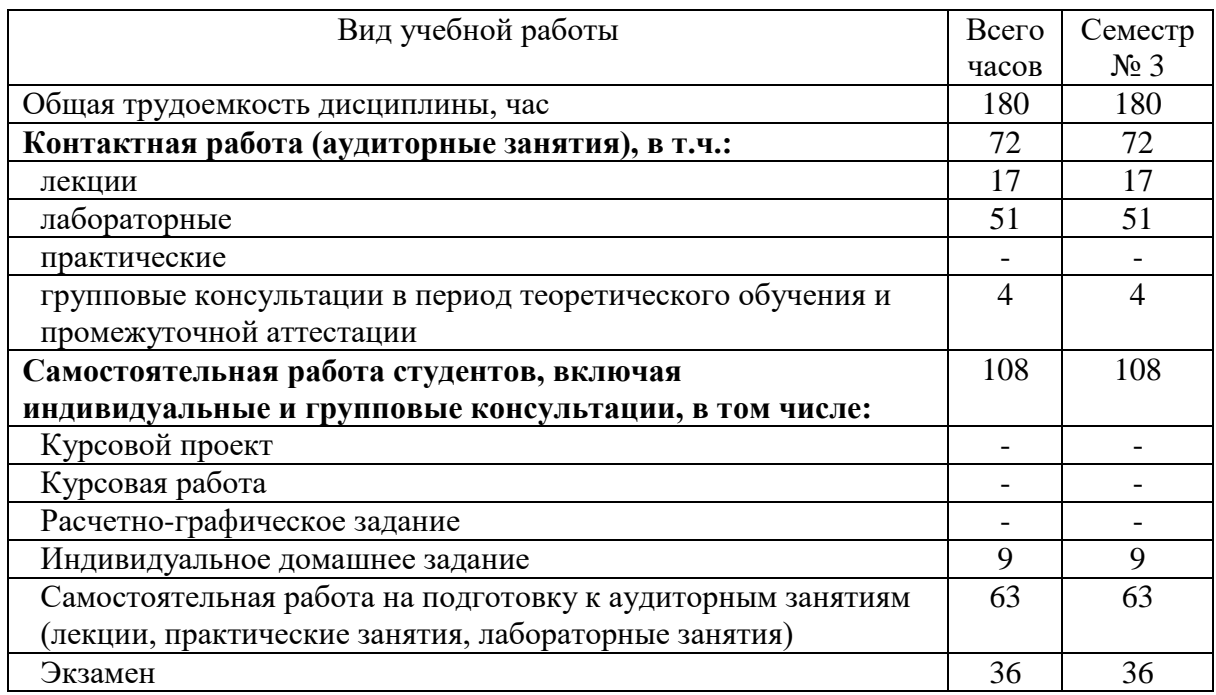

## 4. СОДЕРЖАНИЕ ДИСЦИПЛИНЫ

### 4.1 Наименование тем, их содержание и объем Курс  $2$  Семестр 3

![](_page_5_Picture_27.jpeg)

## 4.2. Содержание практических (семинарских) занятий

Не предусмотрено учебным планом

### 4.3. Содержание лабораторных занятий

### $Kvnc$  2  $Cemerm$  3

![](_page_5_Picture_28.jpeg)

![](_page_6_Picture_308.jpeg)

### **4.4. Содержание курсового проекта/работы**

Не предусмотрено учебным планом

#### **4.5. Содержание расчетно-графического задания, индивидуальных домашних заданий**

#### **Индивидуальных домашних заданий.**

Предусмотрена самостоятельная работа в размере 9 часов.

В соответствии с учебным графиком студенты выполняют индивидуальных домашних заданий, которое представляет проектировании в твердотельной модели кронштейна и проведения расчета с применение различных модулей.

При выполняют индивидуальном домашнем задание студенты дополняют полученные знания путем самостоятельной работы в модуле АРМ Studio APM Structure3D.

#### **Типовые индивидуальные домашние задания**

Вариант 1

![](_page_7_Figure_9.jpeg)

![](_page_7_Figure_10.jpeg)

# Вариант 2

![](_page_8_Figure_1.jpeg)

Вариант 3

![](_page_8_Figure_3.jpeg)

![](_page_8_Figure_4.jpeg)

## **5. ОЦЕНОЧНЫЕ МАТЕРИАЛЫ ДЛЯ ПРОВЕДЕНИЯ ТЕКУЩЕГО КОНТРОЛЯ, ПРОМЕЖУТОЧНОЙ АТТЕСТАЦИИ**

#### **5.1. Реализация компетенций**

**1 Компетенция** ОПК-4 Способен использовать современные информационные технологии и программные средства при решении задач профессиональной деятельности

![](_page_9_Picture_192.jpeg)

**2 Компетенция** ОПК-6 Способен участвовать в разработке технической документации с использованием стандартов, норм и правил, связанных с профессиональной деятельностью

![](_page_9_Picture_193.jpeg)

### **5.2. Типовые контрольные задания для промежуточной аттестации**

### **5.2.1. Перечень контрольных вопросов (типовых заданий) для экзамена**

![](_page_9_Picture_194.jpeg)

![](_page_10_Picture_17.jpeg)

### 5.2.2. Перечень контрольных материалов для защиты курсового проекта/ курсовой работы

Не предусмотрено учебным планом.

### 5.3. Типовые контрольные задания (материалы) для текущего контроля в семестре

С целью текущего контроля и подготовки студентов к изучению новой темы

практического преподавателем вначале каждого занятия проводится собеседование по выполненным практическим работам предыдущей темы, а также проводиться тестирование по прошедшему материалу дисциплины.

### Примерные контрольные вопросов для собеседования по практическим паботам

![](_page_11_Picture_23.jpeg)

![](_page_12_Picture_9.jpeg)

# Примерные контрольные вопросов для защиты ИДЗ

![](_page_12_Picture_10.jpeg)

# Примерные задания для тестирования

![](_page_12_Picture_11.jpeg)

![](_page_13_Picture_259.jpeg)

![](_page_14_Picture_25.jpeg)

### 5.4. Описание критериев оценивания компетенций и шкалы оценивания

При промежуточной аттестации в форме экзамена используется следующая шкала оценивания: 2 – неудовлетворительно, 3 – удовлетворительно, 4 – хорошо,  $5 -$ отлично.

Критериями оценивания достижений показателей являются:

![](_page_14_Picture_26.jpeg)

Оценка преподавателем выставляется интегрально с учётом всех показателей и критериев оценивания.

Оценка сформированности компетенций по показателю Знания.

![](_page_14_Picture_27.jpeg)

![](_page_15_Picture_619.jpeg)

## Оценка сформированности компетенций по показателю Умения.

![](_page_15_Picture_620.jpeg)

# Оценка сформированности компетенций по показателю Навыки.

![](_page_15_Picture_621.jpeg)

![](_page_16_Picture_106.jpeg)

### **6. МАТЕРИАЛЬНО-ТЕХНИЧЕСКОЕ И УЧЕБНО-МЕТОДИЧЕСКОЕ ОБЕСПЕЧЕНИЕ**

### **6.1. Материально-техническое обеспечение**

![](_page_17_Picture_236.jpeg)

### **6.2. Лицензионное и свободно распространяемое программное обеспечение**

![](_page_17_Picture_237.jpeg)

### **6.3. Перечень учебных изданий и учебно-методических материалов**

1. Герасимова Н.Ф. Оформление текстовых и графических документов. Курсовое и дипломное проектирование : учебное пособие / Н. Ф. Герасимова, М. Д. Герасимов. – Белгород: Изд-во БГТУ, 2008.– 310 с.

2. Прокопенко В.С. Системы автоматизированного проектирования подъемнотранспортных, строительных, дорожных средств и оборудования [Электронный ресурс]

: методические указания к выполнению лабораторных работ и расчетно-графического задания для студентов очной и заочной форм обучения специальности 23.05.01 - Наземные транспортно-технологические средства / БГТУ им. В. Г. Шухова, каф. подъемно-трансп. и дорож. машин ; сост. В. С. Прокопенко. - Электрон. текстовые дан. - Белгород : Издательство БГТУ им. В. Г. Шухова, 2016.

3. Замрий А.А. Практический учебный курс. CAD/CAE система APMWinMachine: Учебно- методическое пособие – M: Изд-во АПМ, 2007.- 144 с.

4. APMWinMachine [Электронный ресурс] / Научно-технический центр "Автоматизированное Проектирование Машин" – 1электрон. опт. диск (СD –ROM).

5. Замрий А. А. Проектирование и расчет методом конечных элементовтрехмерных конструкций в среде APM Structure3D. — М.: Издательство АПМ. 2009. — 288 с.

6. Ганин Н.Б. Автоматизированное проектирование в системе КОМПАС-3D V12. М.: ДМК Пресс, 2010. - 368

7. Руководство пользователя APMGraph [Электронный ресурс] / Научнотехнический центр "Автоматизированное Проектирование Машин" – Электрон. прогр.(1240000 байт).

#### **6.4. Перечень интернет ресурсов, профессиональных баз данных, информационно-справочных систем**

*1.* Сайт научно-технической библиотеки БГТУ им. В.Г. Шухова. URL: *<http://elib.bstu.ru/>*

*2.* Сайт Научной электронной библиотеки eLIBRARY.RU. URL: *<http://elibrary.ru/>*

*3.* Сайт Электронно-библиотечной системы издательства «Лань». URL: *<http://e.lanbook.com/>*

*4.* Сайт Электронно-библиотечной системы «IPRbooks». URL: *<http://www.iprbookshop.ru/>*

*5.* Сайт компании НТЦ АПМ. URL: *https://apm.ru/*